# **CSE 303 Concepts and Tools for Software Development**

Magdalena Balazinska Winter 2007 Lecture 12 – Data Structures and **Memory Management** 

# Assignment 4

- Assignment 4 will be released later today
- It is the most difficult assignment this quarter
- It is the longest assignment this quarter
- Suggested schedule
	- Work on problems 1, 2, 3, 4, and 6 before Monday
	- Focus on the midterm next week
	- Finish the assignment after the midterm
- This assignment will give you great programming experience! You will see the difference.

# **Where We Are**

- We have seen
	- The concept of a struct
	- Dynamic memory allocation (malloc/free)

- Given these two concepts, we can now create dynamic data structures
	- Structures whose size grows and shrinks during program execution
	- Concrete examples today: stack (and queue)
	- You will create a list and a tree in assignment 4

# **Program Modules**

- Our program is longer today, so we will split it into two modules: stack and main-stack
	- Such a split will also allows us to reuse the stack module in different programs
- Overall, we will have three files
	- stack.c: Functions that implement the stack
		- push, pop, is empty, and print
	- stack.h: All the function prototypes
	- $-$  main-stack.c: A program that uses the stack
		- Must include stack.h

# **Self-Referential Structures**

• Contains a pointer to a struct of the same type

typedef struct node {

int value;

struct node \*next;

Node;

- Can contain more than one pointer
	- Example: a double-linked list will have 2 pointers
- These pointers are called links
- Typical building block for data structures
- Let's build the stack and, if we have time, a queue...

### **Stack Data Structure**

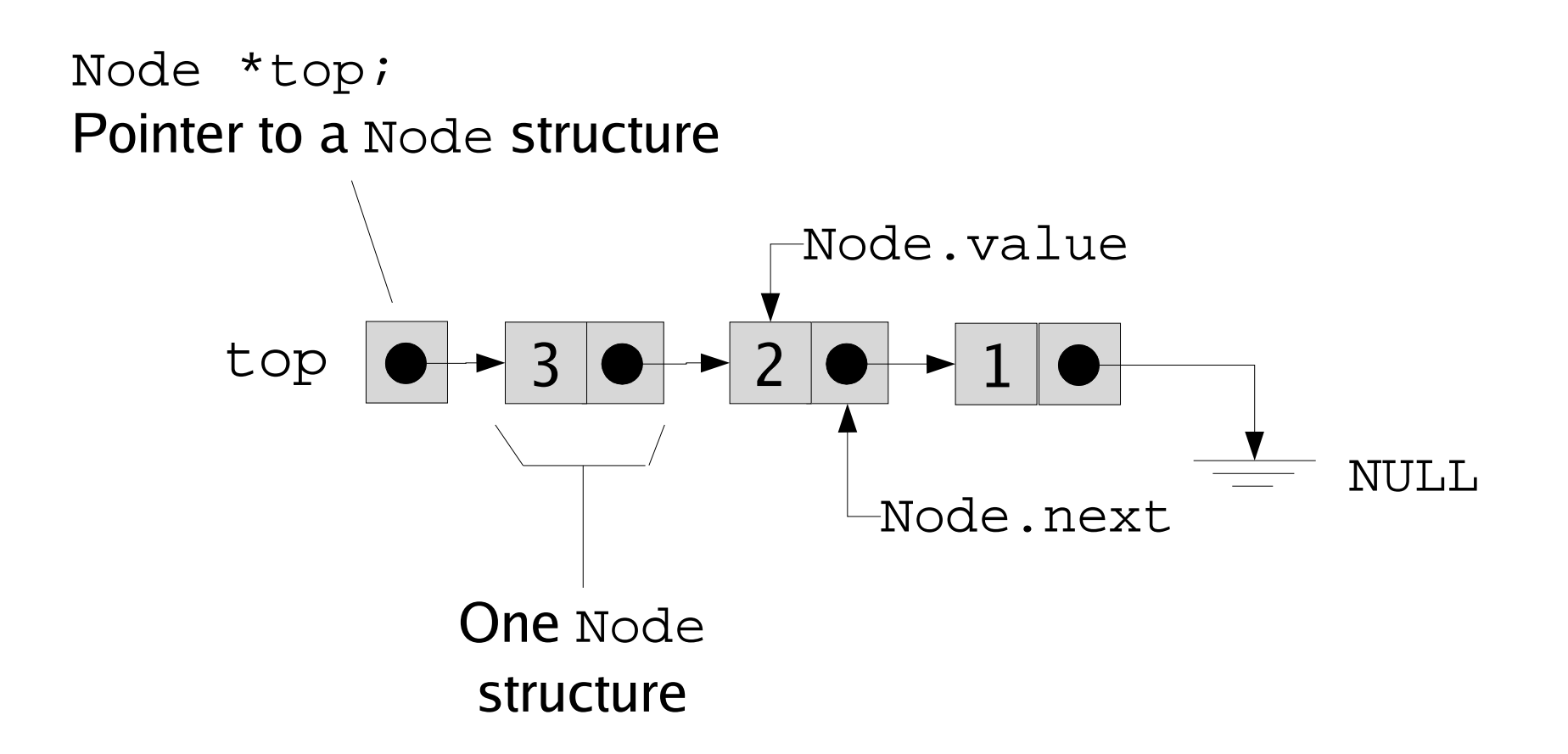

## Push an Element onto the Stack

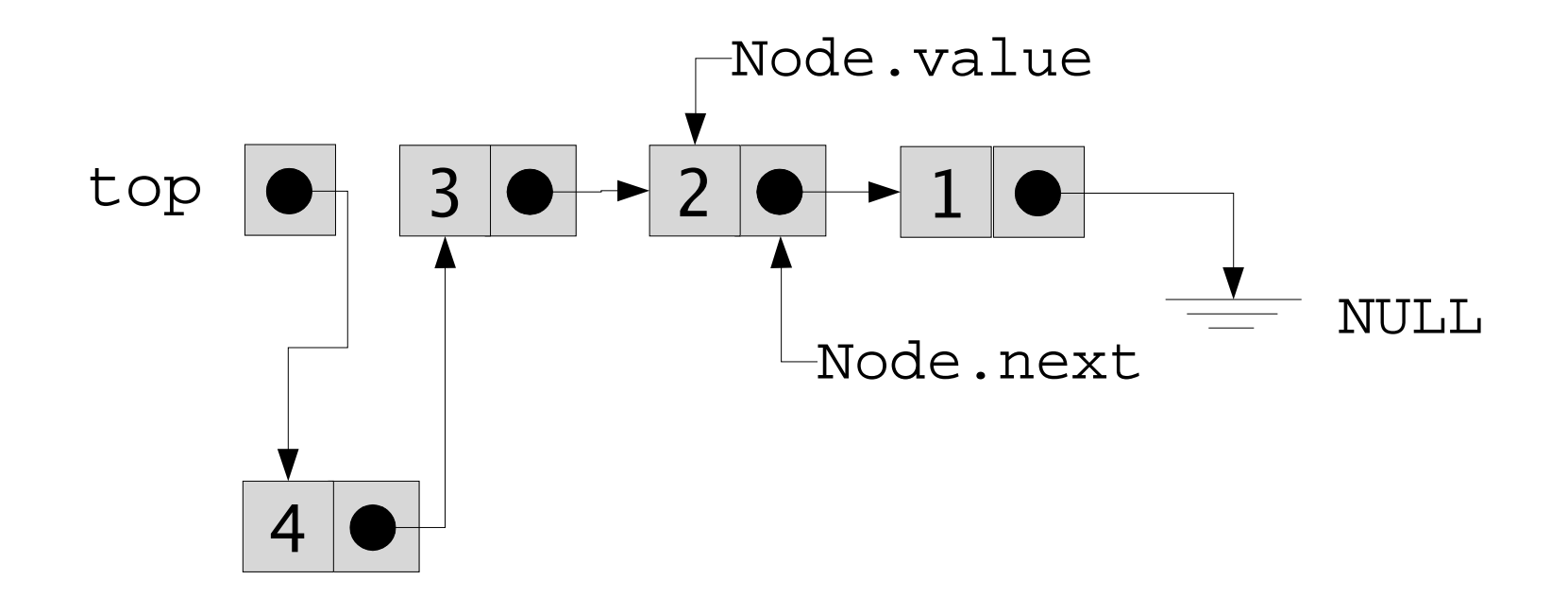

## Push an Element onto the Stack

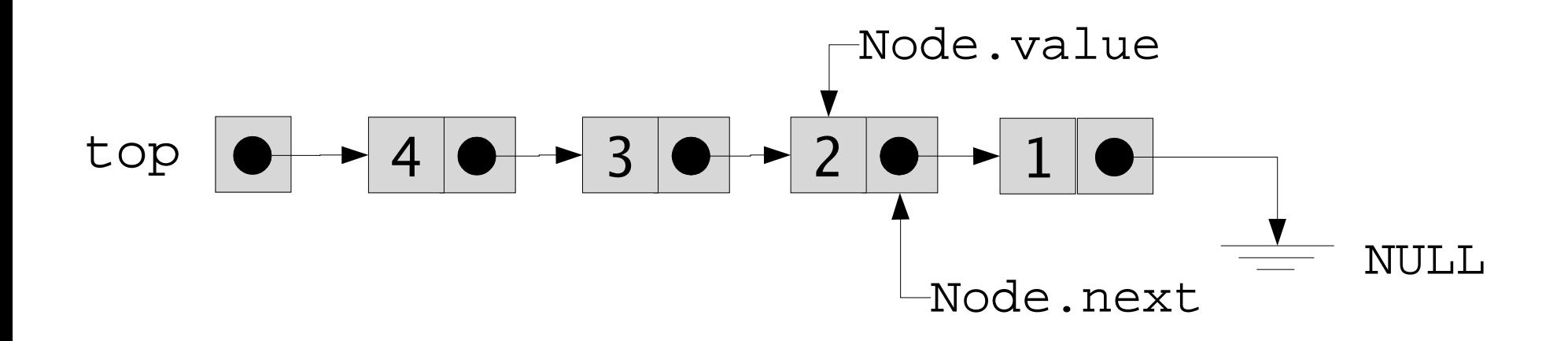

## Pop an Element from the Stack

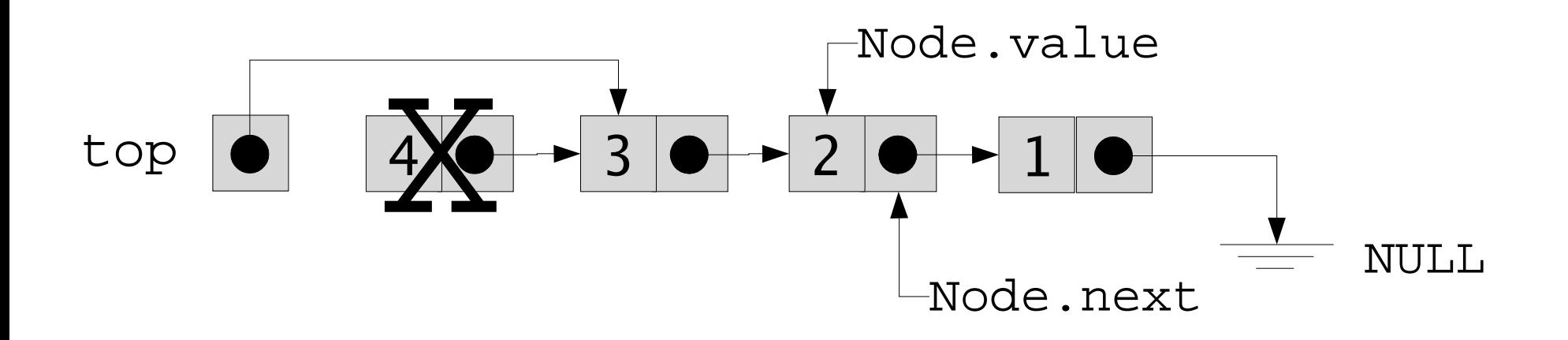

# **Writing the Stack Module**

• Now that we know how a stack works, let's take a look at the corresponding C code

## **Print the Content of a Stack**

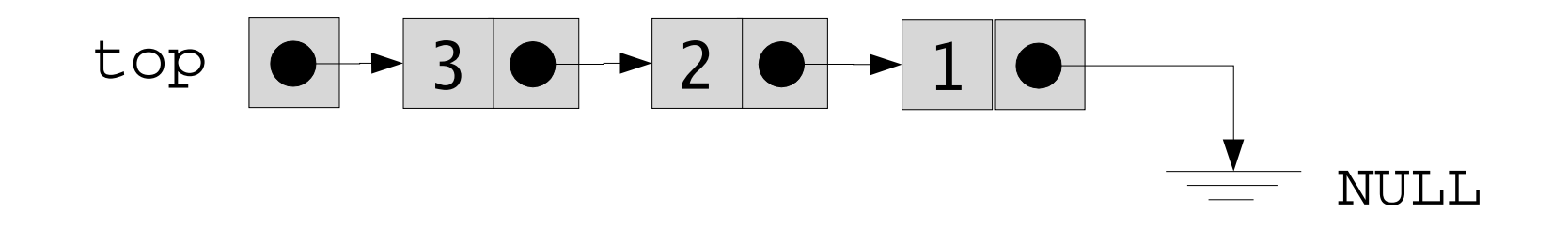

```
void print(Node *top) {
  Node *current = top;
  while ( current != NULL ) {
    printf("%d\n"
,current->value);
    current = current->next;
  }
```
}

#### **Create a New Stack**

· Initializing stack: Node \*top = NULL;

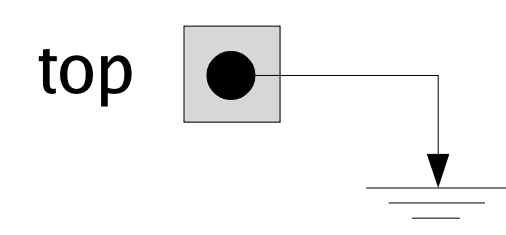

## **Push Data Onto Stack**

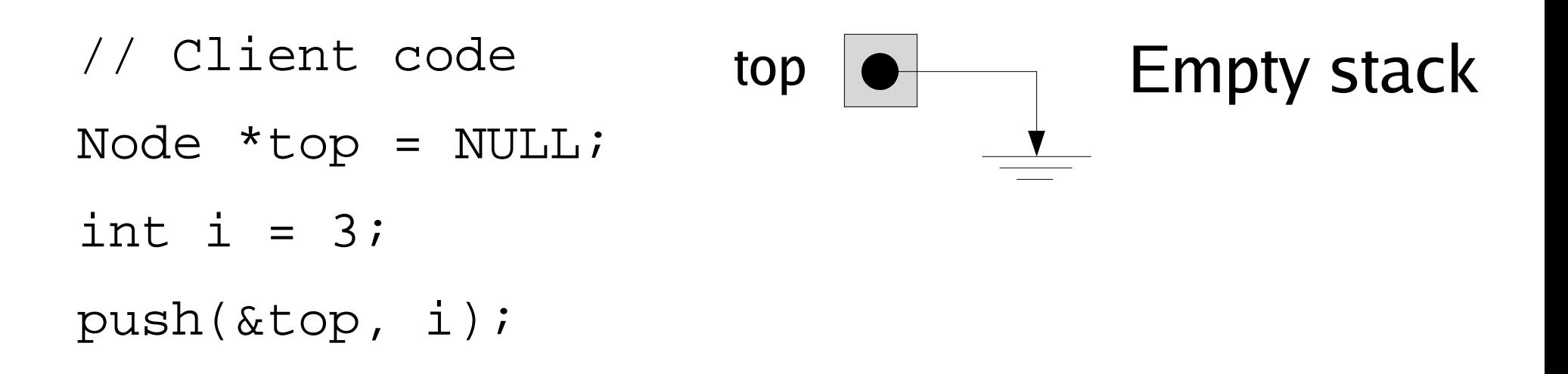

How should we implement the push function?

# **Push First Data Item Onto Stack**

- Step 0: Initial state top **Empty stack**
- Step 1: Allocate space for a new element

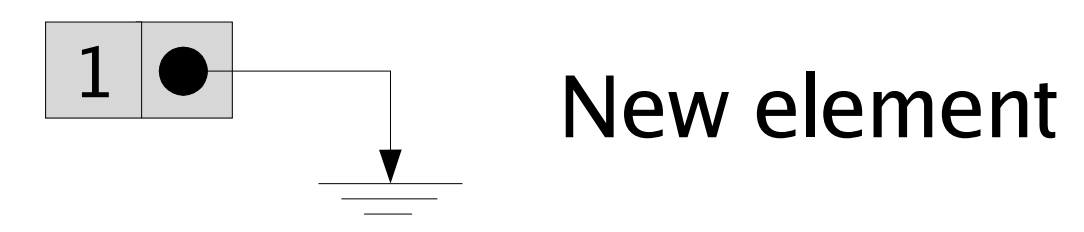

• Step 2: Update pointers to add element to stack

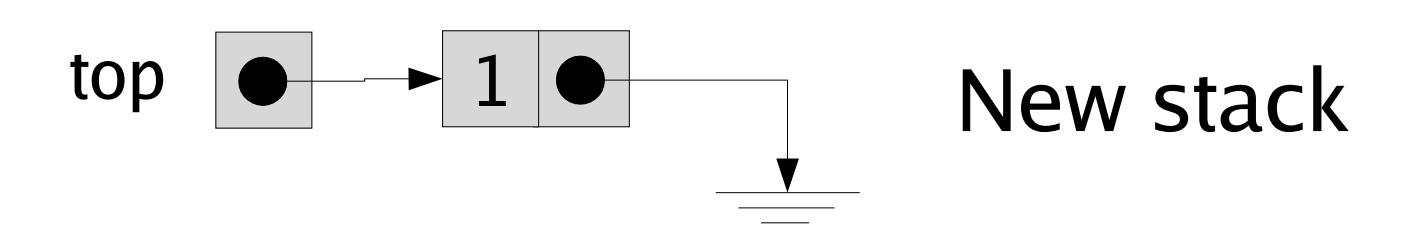

# **Push Subsequent Data Item Onto Stack**

- Step 0: Initial state top  $\bullet$
- Step 1: Allocate space for a new element

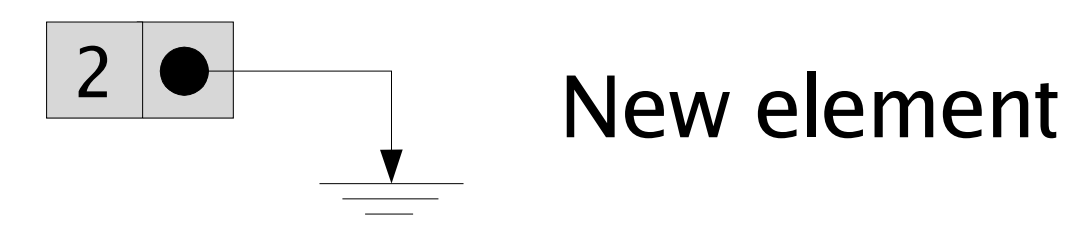

• Step 2: Update pointers to add element to stack

top 
$$
\rightarrow
$$
 2  $\rightarrow$  1  $\rightarrow$  New stack

## The "push" Function

```
void push(Node **top, int value) {
  Node *e = (Node*)malloc(sizeof(Node));
  if ( !e) {
    fprintf(stderr,
"Out of memory\n");
    return;
  }
  e->value = value;
  e->next = *top;
  *top = e;
```
}

## **Popping Data From Stack**

- // Client code
- Node \*top = NULL;
- push(&top, 1);
- push(&top, 2);
- push(&top, 3);
- ...
- int value =  $pop(ktop)$

#### How should we implement the pop function?

# **Popping Data From Stack**

• Pop an element from stack

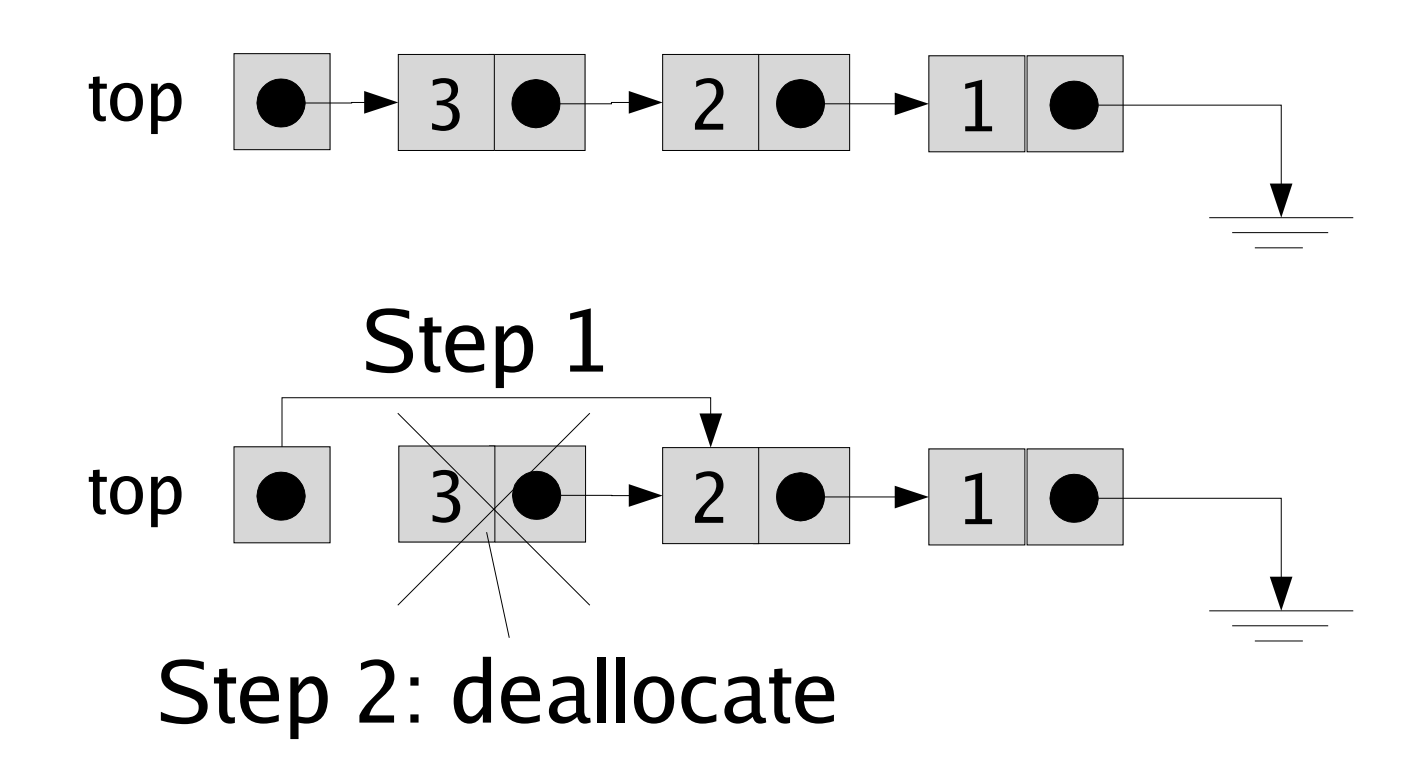

## **Popping Data From Stack**

```
int pop(Node **top) {
 if ( ! is_empty(*top) ) {
   Node *removed = *top;
    int value = removed->value;
    *top = removed->next;
    free(removed);
    return value;
  }
 return -1;
```
}

# **Other Data Structures**

- Other data structures in C can be implemented in a similar manner
- Self-referential structures form the basic elements
- When inserting
	- Allocate space for new element (malloc)
	- Initialize its fields
	- Update pointers
- When removing
	- Update pointers
	- Reclame space used by deleted element (free)

# **Additional Example**

- The following slides show another data structure: the queue
- You can find the code for that example in queue.c, queue.h, main-queue.c

## **Second Example: Queue**

- This time we need to keep around two pointers
	- head: pointer to the head of the queue
	- tail: pointer to the end of the queue

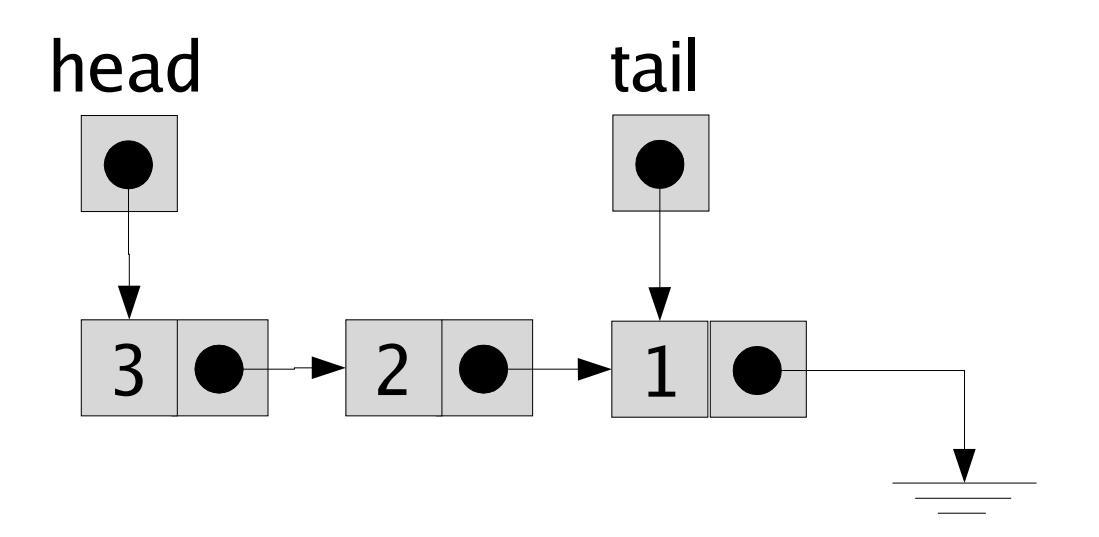

- Enqueue a value: value  $= 4$
- Step 1: Allocate memory for new element and initialize fields

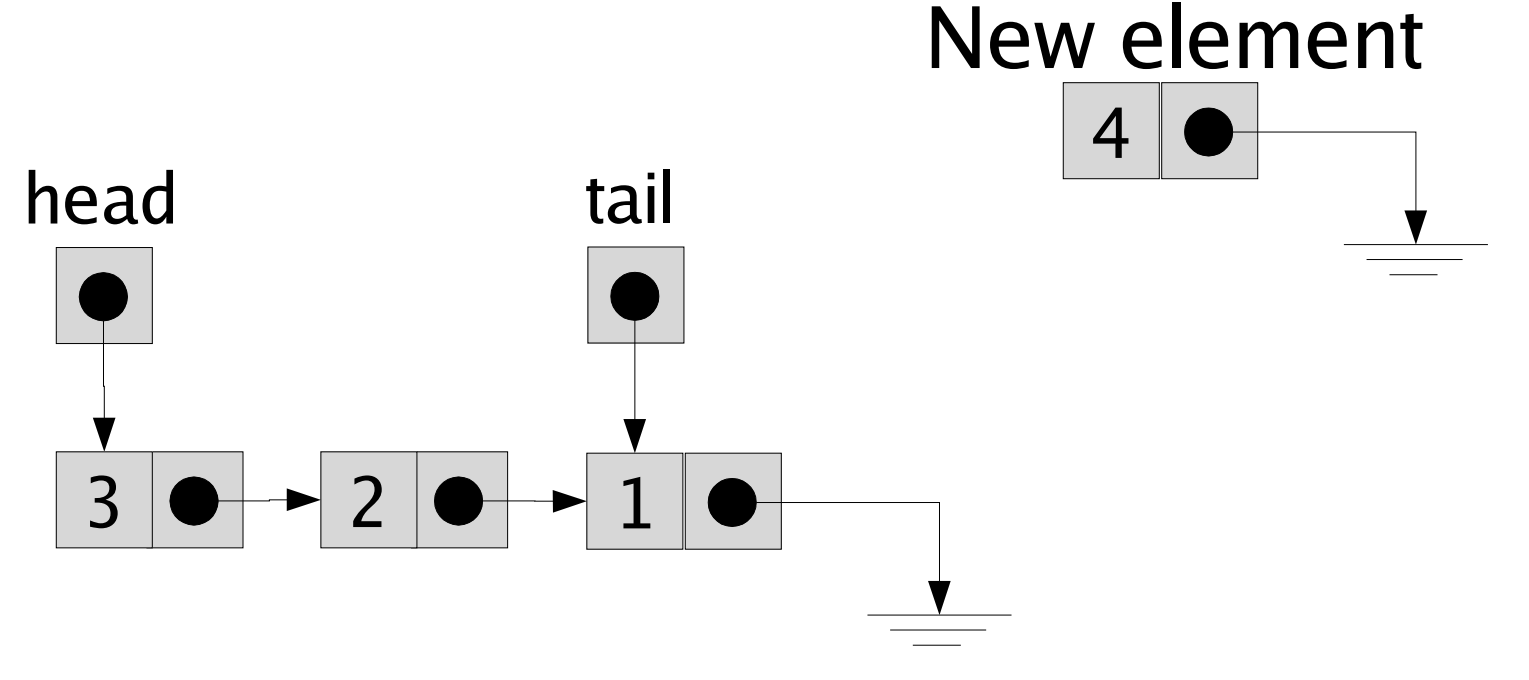

• Step 2: Update links to add element to the end of the queue tail

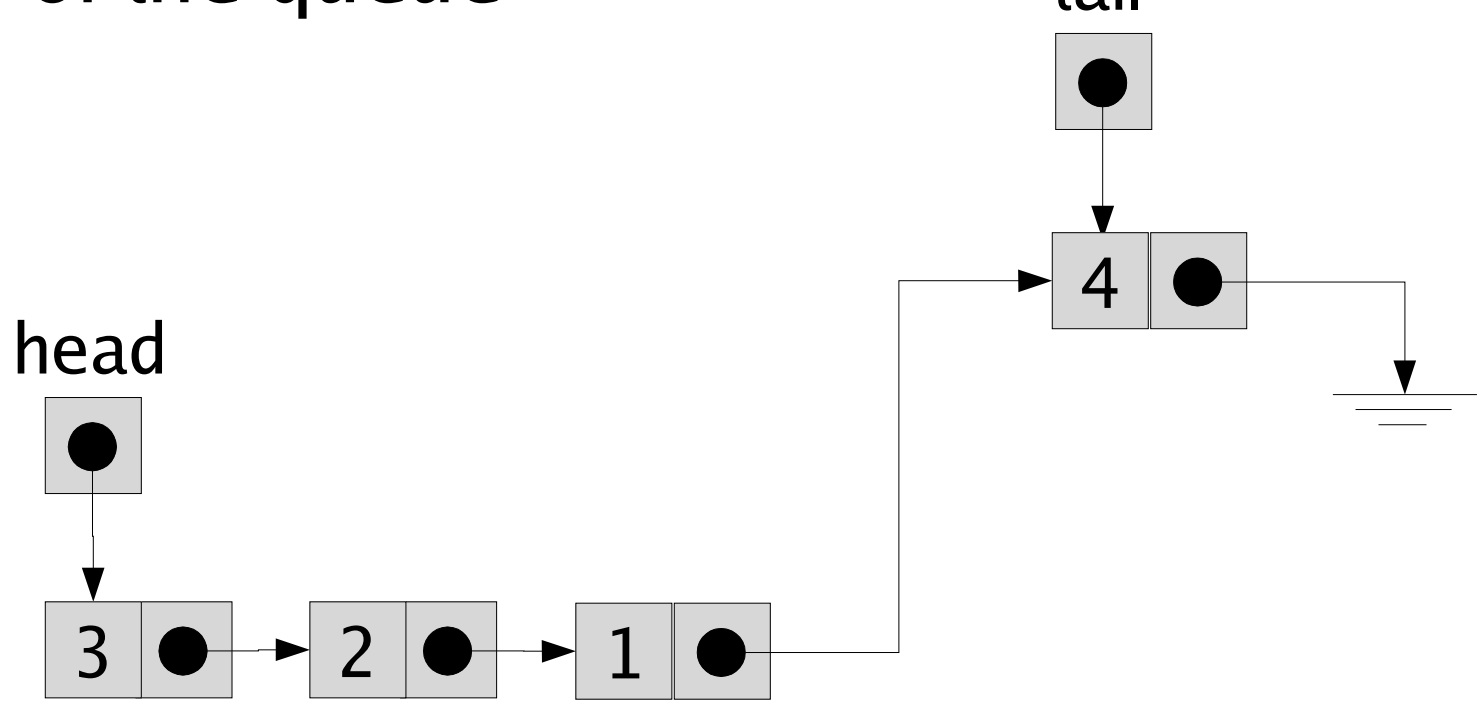

• Special case: adding first element to an empty queue

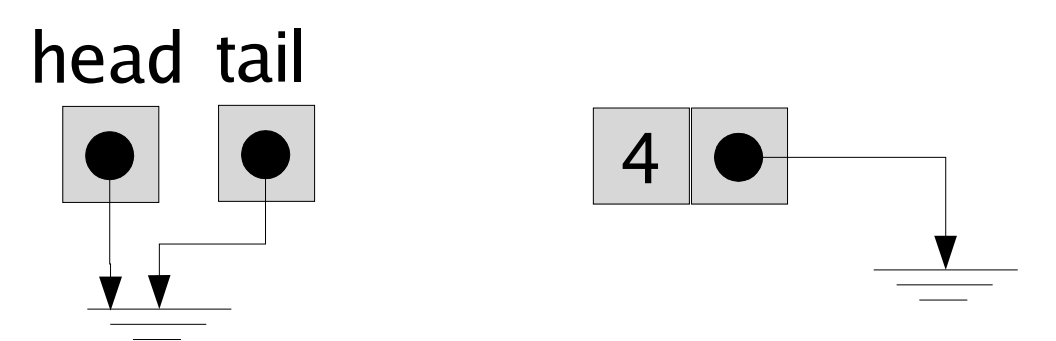

• Special case: adding first element to an empty queue

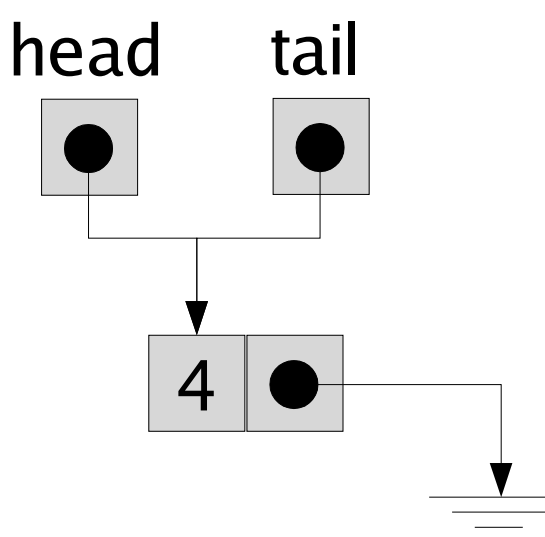

#### **Dequeue Operation**

• Elements are removed from the head of the queue

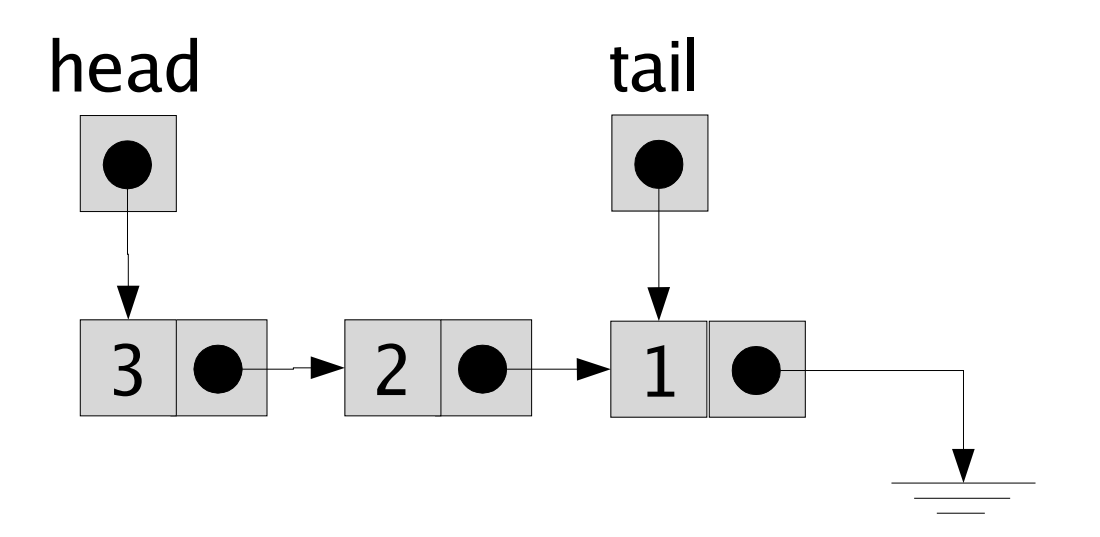

### **Dequeue Operation**

- Step 1: Update links
- Step 2: Deallocate element

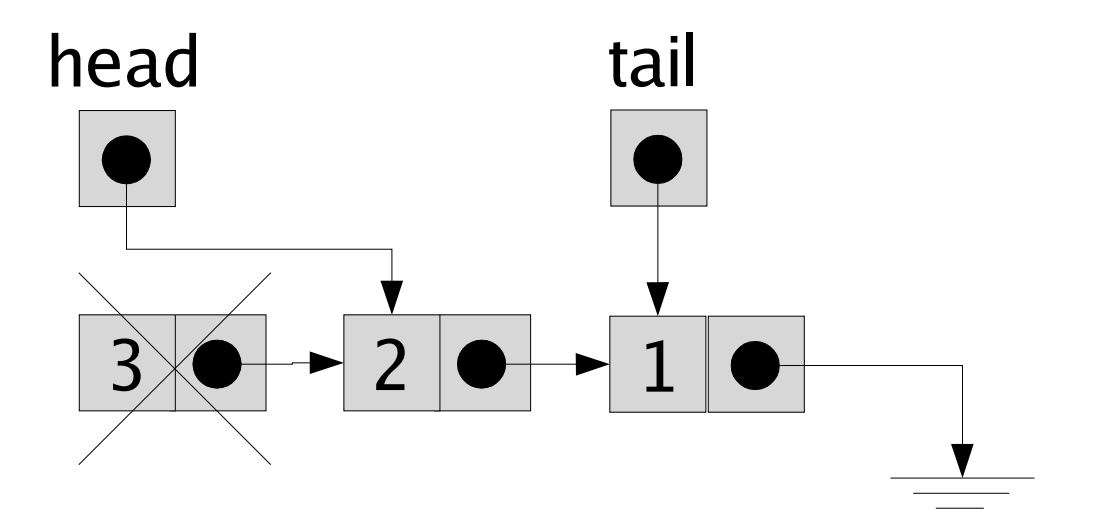

## **Dequeue Operation**

• Special case: removing the last element from a queue

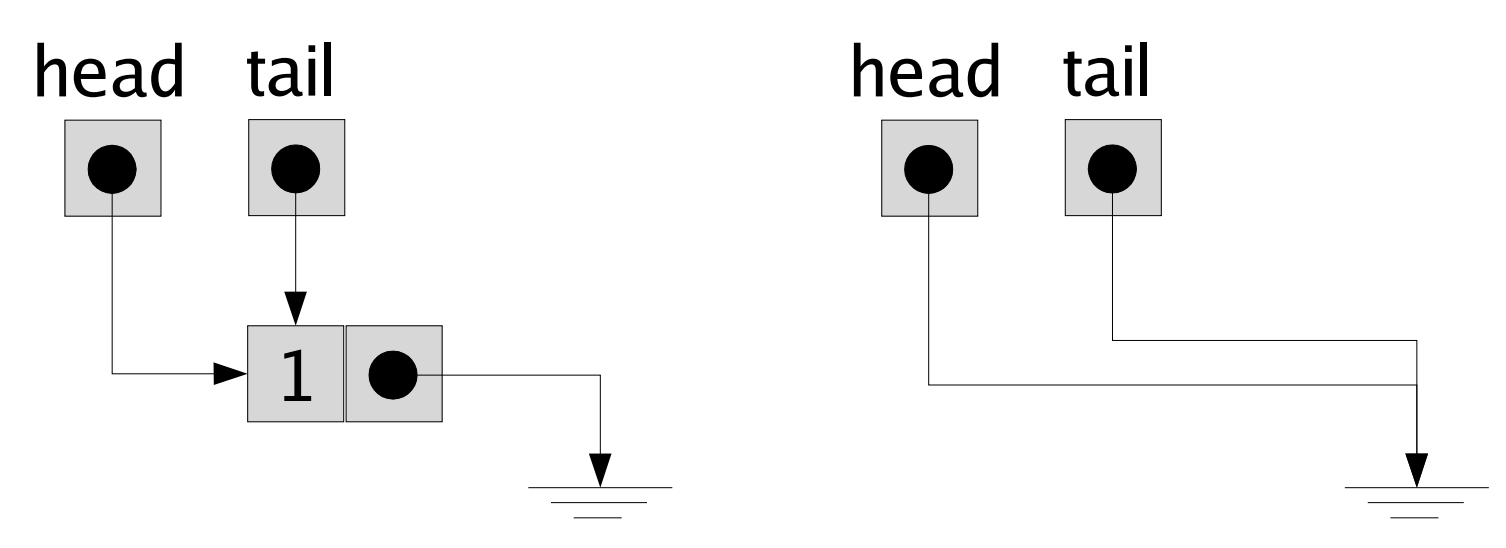

• Source code is in:

– queue.h queue.c, main-queue.c

# Summary

- Quite easy to build useful structures
- Be systematic
	- One method allocates new elements
		- Example: enqueue, push
	- One method deallocates elements
		- Example: dequeue, pop
- Be careful
	- Watch-out for corner cases (ex: empty queue)

## **Frequent Bugs**

- Memory leak: forgetting to free memory
	- Example: remove element from list, forget to free it, and lose all pointers to that element
- Dangling pointers
	- Can cause crash
	- Can cause you to overwrite other data
- Good news: tools exist to help you catch these bugs: dmalloc, valgrind (we will not have time to cover these tools in class)

# **Readings**

- No additional readings for this class
- Examine the examples carefully
	- Pay attention to the parameters
	- Either Node  $*$  (pointer to a Node)
	- Or Node\*\* (pointer to a pointer to a Node)